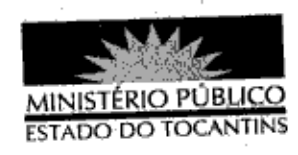

## **PORTARIA Nº 888/2013**

A PROCURADORA-GERAL DE JUSTIÇA DO ESTADO DO TOCANTINS, no uso das atribuições legais,

## RESOLVE:

Art. 1º ESTABELECER lotação ao servidor ACELISMÁRIO ALVES NOGUEIRA, Analista Ministerial - Especialidade: Ciências Jurídicas, matrícula nº 122613, na Promotoria de Justiça de Colmeia-TO, a partir de 21 de novembro de 2013.

Art. 2º Esta Portaria entra em vigor na data de sua publicação.

PROCURADORIA-GERAL DE JUSTIÇA DO ESTADO DO

TOCANTINS, em Palmas, 21 de novembro de 2013.

VERA NILVA ÁLVARES ROCHA LIRA

ublicado no Diário Oficial PALMAS tλ